# **ENC Designer**

### PRODUCT DESCRIPTION

ENC Designer is the central application of the SevenCs ENC tools production suite. It is a powerful and very easy to use software tool that has been developed for the pro-

duction of S-57 Electronic Navigational Charts (ENCs). However, chart production with ENC Designer is not limited to ENCs – Inland ENCs, AML, Port ECDIS and bathymetric products are also supported as well. ENC Designer is supplied as a package with ENC Manager and ENC Referencer.

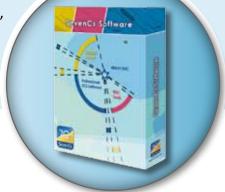

## **PRODUCT HIGHLIGHTS**

- $\Rightarrow$
- Easy to use and intuitive graphical user interface
- Area Clipping, Feature Copying, Multi-Feature Encoding
- Powerful filter functions for object selection and data query
- Menu items for direct launch of ENC
  Optimizer, ENC Analyzer, and additional
  Utilities
- Automatic Generation of Group 1 feature objects
- Reads ENC Optimizer and ENC Analyzer log files for interactive data review

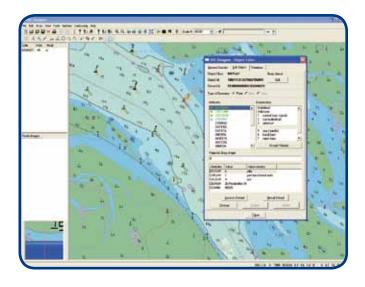

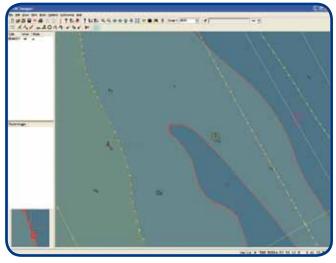

## ENC Designer

## **FUNCTIONAL OVERVIEW**

#### S-57 Support

ENC Designer has special S-57 import and export functions for a quick conversion from S-57 to SevenCs SENC (direct ENC format) and vice-versa.

 Allows import and export of all S-57 data products (incl. data consistency checks)

#### **Easy Data Capturing and Encoding**

ENC Designer integrates powerful tools for easy data capturing and feature encoding

- Tracer for semi-automatic generation of vector geometry based on raster backdrops
- Object Editor for efficient S-57 feature encoding
- Configurable Object Box for creation of single point objects or groups of point features (e.g. buoy with light)

#### **Feature and Geometry Handling**

Feature objects and geometry can be queried, analyzed, and manipulated in many ways.

- Pick Report to retrieve click-to-chart object information
- Object Manager with enhanced filters for effective feature queries and simultaneous encoding of multiple features
- Object Editor for quick and easy feature attribute manipulation
- Geometry Manager with enhanced filters for queries on spatial objects
- → Tool set for interactive geometry manipulation

#### **Data Validation**

ENC Designer provides special functions for S-57 data validation.

- Includes dedicated data validation mode (read only)
- Smoothly integrates logs from data validation sessions which can be used for interactive review of validation reports

#### **Different Display Modes**

Chart presentation can be changed according to the needs of the data producer. Three different modes are available.

- → ECDIS Mode for S-52 compliant presentation
- Geometry Mode for display of vector geometry (nodes, edges, vertices)
- Combi Mode which is a combination of the other presentation modes

#### **Settings and Options**

Great flexibility is achieved by the integration of customizable settings and configurable options.

- Supports various display settings and integrates a huge set of display filters
- Allows integration of customized object definitions
- Supports numerous coordinate reference systems

#### **Additional Tools**

ENC Designer comes with a set of little tools that fully integrate into the graphical user interface.

- Automatic Creation of Group 1 objects
- Depth area consistency checks

#### **Supported Formats and Products**

Vector Formats (R/W): S-57 3.0, 3.1.1, 3.1.2, SevenCs' SENC (directENC)

Vector Products (R/W): ENC 2.0, IENC 1.02, 2.0, 2.1, AML 1.0, 2.1, 3.0, bENC 1.0,

PENC 1.0

Raster Backdrop (R): GeoTiff, Tiff, BMP, PNG, JPG

**SYSTEM RECOMMENDATIONS:** 

Microsoft Windows XP / Vista / Windows 7 1 GHz or more CPU 512 MB or more RAM

## YOUR ENC DESIGNER DEALER

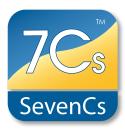